**平成27年10月14日**

**Ⅵ BILL情報の配信機能の実装及びBILL請求先欄の追加<2>**

**輸出入・港湾関連情報処理センター株式会社**

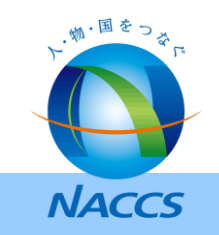

## **1.検討事項概要**

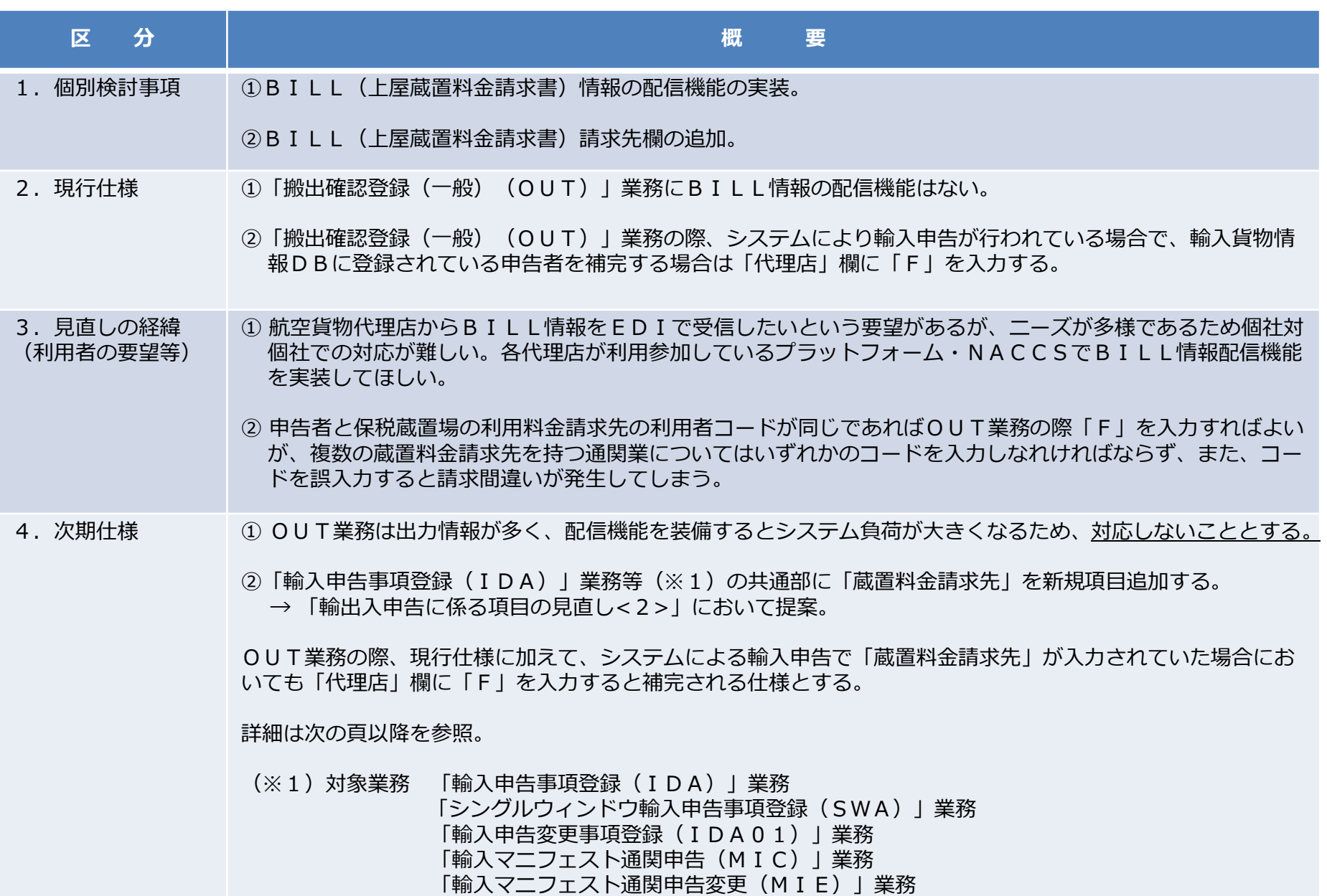

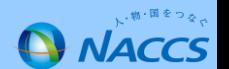

## 現 行

「搬出確認登録(一般)(OUT)」業務の際、申告者と蔵置料金請求先が一致する場合は「代理店」欄に 「F」を入力して輸入貨物情報DBに登録されている申告者から代理店を補完する仕様である。

一致しない場合は「代理店」欄に、あらかじめ指示された蔵置料金請求先の利用者コードを任意入力してい るが、それによって蔵置料金請求先の入力に時間を要し、また誤入力が発生することがある。

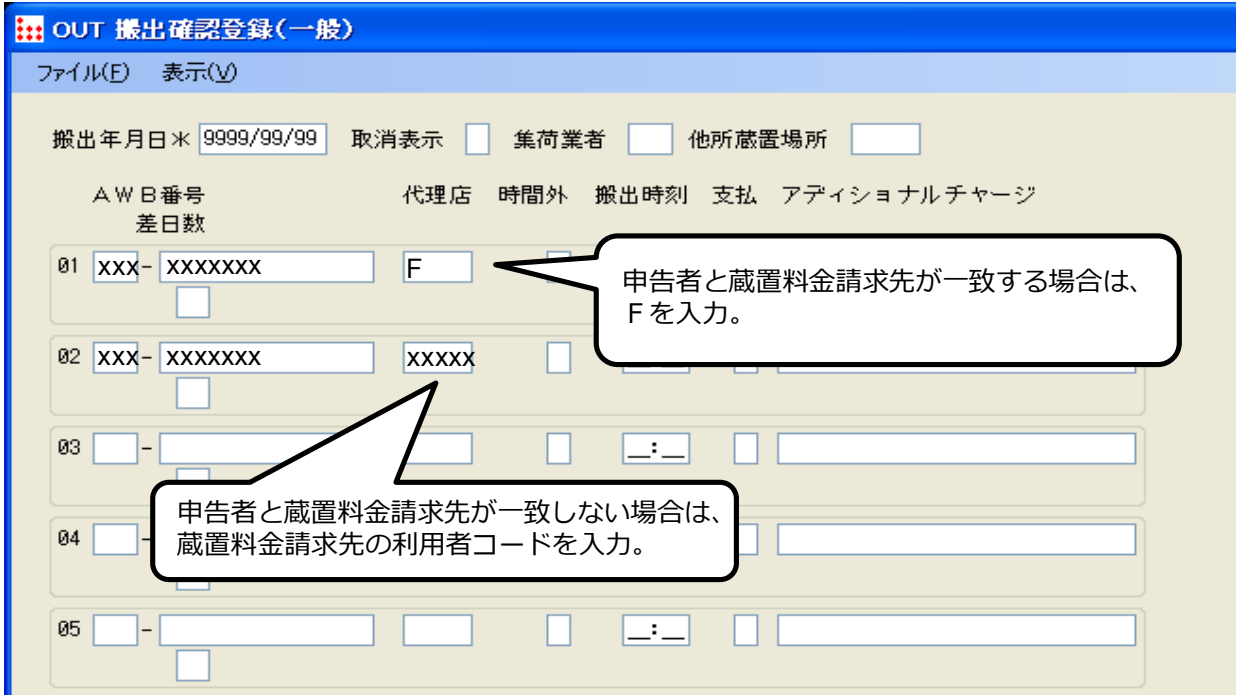

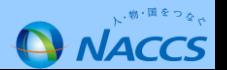

## **3.次期NACCSにおける対応**

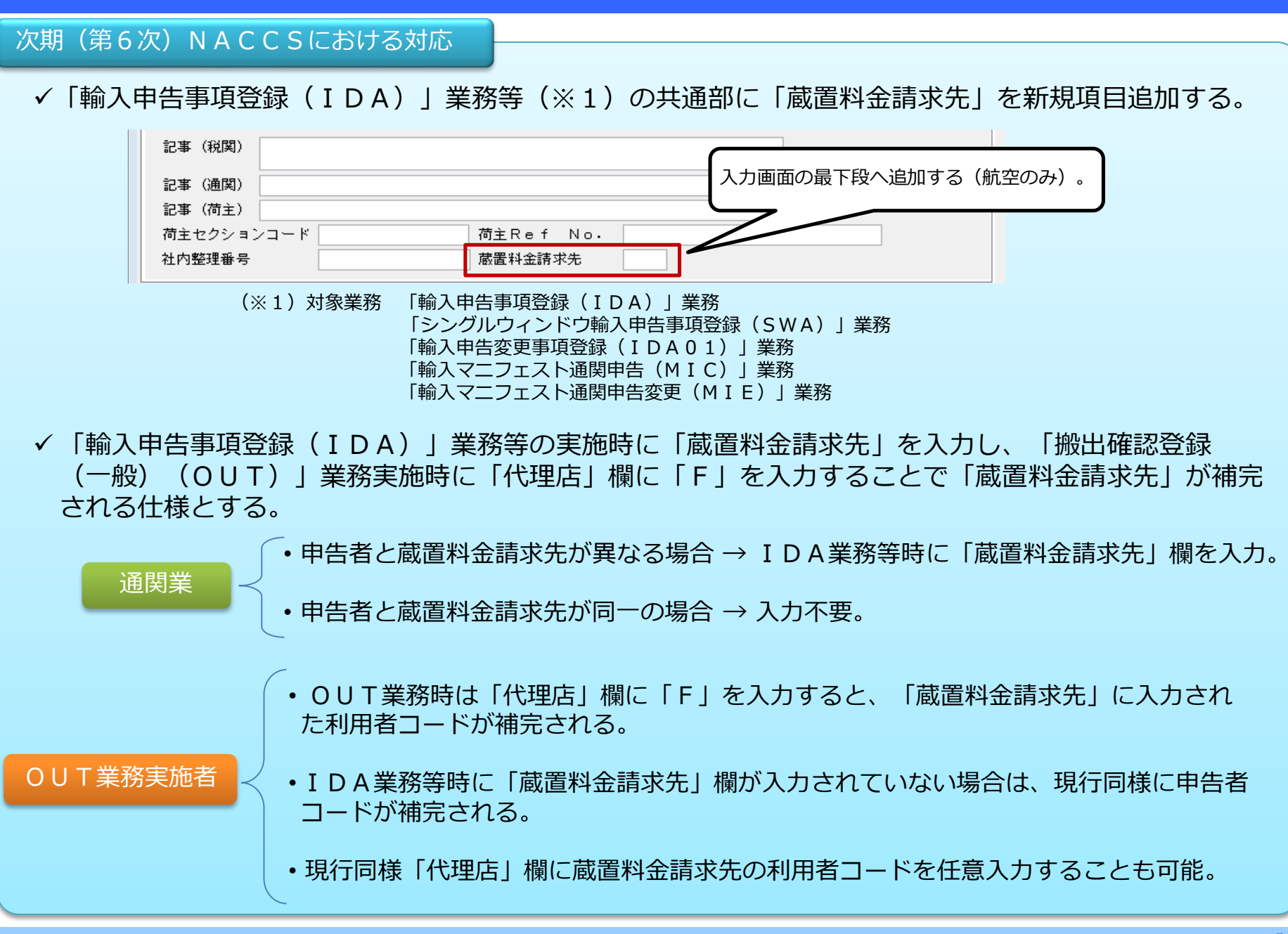

**NACCS** 

## **4.検討の結果**

前頁までが第17回WGにおいての提案。

IDA業務等に「蔵置料金請求先」を追加した場合も、 IDA業務等実施時に「蔵置料金請求先」を入力しな い場合は、現行NACCS同様OUT業務時に利用者コードを入力する必要がある。

提示した案では、通関業務を実施する担当者を専任で設けている企業等の場合で、通関担当者が蔵置料金請求先 の情報を保持していないため実際には入力されないと現状通りの運用となってしまう可能性がある。

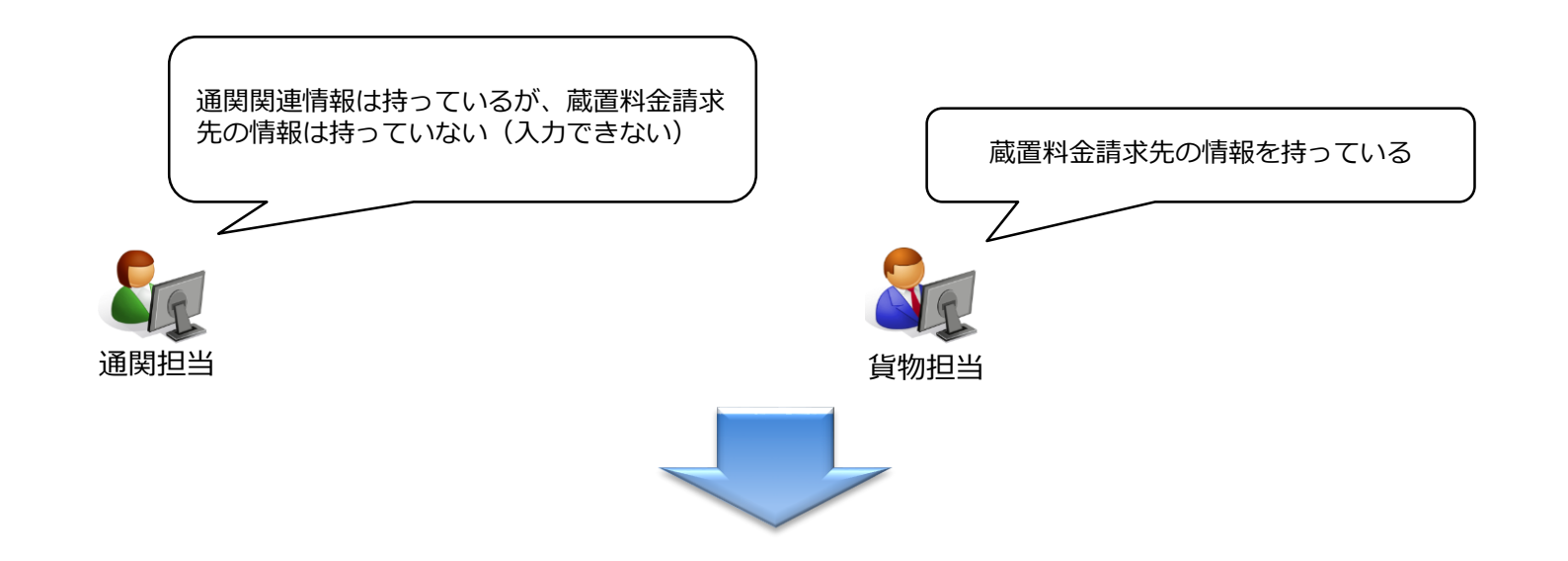

この問題点を改善するため、IDA業務等への項目追加ではなく「蔵置料金請求先」を登録する新規業務を設け ることを検討する。

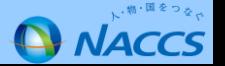